Министерство образования, науки и молодежной политики Краснодарского края государственное бюджетное профессиональное образовательное учреждение Краснодарского края «Крымский индустриально-строительный техникум»

## **РАБОЧАЯ ПРОГРАММА УЧЕБНОЙ ДИСЦИПЛИНЫ**

ОП.05 Информационные технологии в профессиональной деятельности

для специальности 08.02.09 Монтаж, наладка и эксплуатация электрооборудования промышленных и гражданских зданий

2021

Рассмотрена цикловой методической комиссией «Техника и технологии строительства» 30 августа 2021 г. Председатель \_\_\_\_\_\_\_\_\_\_\_Е.Г. Овчаренко

Утверждена Директор ГБПОУ КК КИСТ \_\_\_\_\_\_\_\_\_\_\_\_ Н.В. Плошник 30 августа 2021 г.

Рассмотрена на заседании педагогического совета Протокол № 1 от 30 августа 2021 г.

Рабочая программа учебной дисциплины разработана на основе федерального государственного образовательного стандарта среднего профессионального образования по специальностям 08.02. 09 Монтаж наладка и эксплуатация электрооборудования промышленных гражданских зданий, утвержденного Приказом Минобрнауки России от 23 января 2018 года N 44, зарегистрированного в Минюсте РФ 09.02.2018 N 49991., входящей в укрупненную группу специальностей 08.00.00 Техника и технологии строительства.

\_\_\_\_\_\_\_\_\_\_\_\_\_\_\_\_\_\_\_\_\_\_\_\_\_\_\_\_\_\_\_\_\_\_

\_\_\_\_\_\_\_\_\_\_\_\_\_\_\_\_\_\_\_\_\_\_\_\_\_\_\_\_\_\_\_

Организация разработчик: ГБПОУ КК КИСТ

Разработчик: Демина А.Ю. преподаватель ГБПОУ КК КИСТ

( подпись)

Рецензенты:

Курдиди С.П., учитель МБОУ СОШ №24 МО Крымский район

(подпись)

Кравцова К.Ю., преподаватель, ГБПОУ КК КТК Квалификация по диплому: учитель математики, информатики и вычислительной техники

\_\_\_\_\_\_\_\_\_\_\_\_\_\_\_\_\_\_\_\_\_\_\_\_\_\_\_\_\_\_\_\_\_ (подпись)

# **СОДЕРЖАНИЕ**

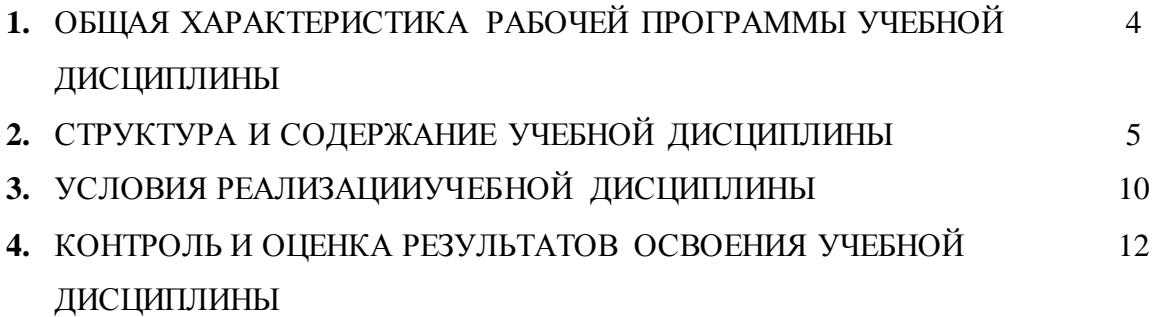

#### **1. ОБЩАЯ ХАРАКТЕРИСТИКА РАБОЧЕЙ ПРОГРАММЫ УЧЕБНОЙ ДИСЦИПЛИНЫ «ОП.05. Информационные технологии в профессиональной деятельности»**

#### **1.1. Место дисциплины в структуре основной образовательной программы:**

Учебная дисциплина «ОП.05. Информационные технологии в профессиональной деятельности» является обязательной частью общепрофессионального цикла основной образовательной программы в соответствии с ФГОС по специальности 08.02.09 Монтаж, наладка и эксплуатация электрооборудования промышленных и гражданских зданий.

Особое значение дисциплина имеет при формировании и развитии ОК 09.

#### **1.2. Цель и планируемые результаты освоения дисциплины:**

В рамках программы учебной дисциплины обучающимися осваиваются умения и знания

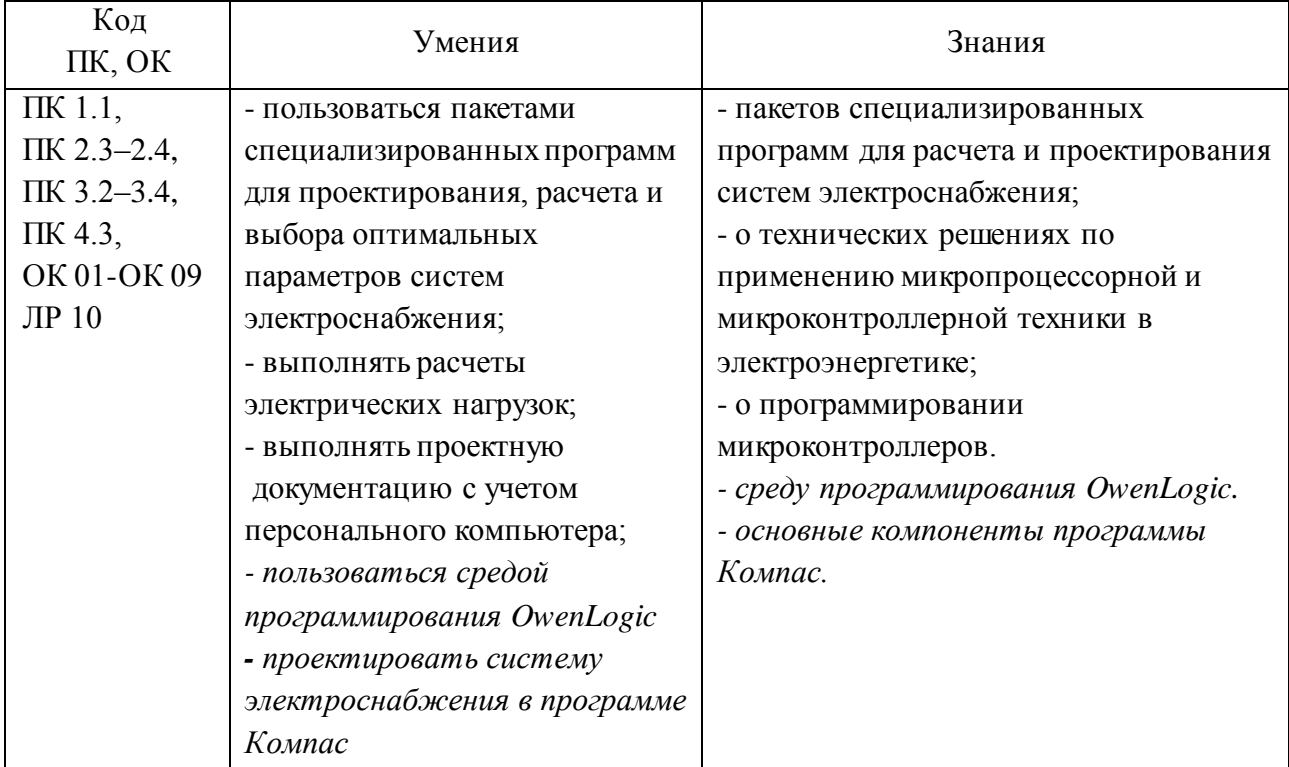

# **2. СТРУКТУРА И СОДЕРЖАНИЕ УЧЕБНОЙ ДИСЦИПЛИНЫ**

# **2.1. Объем учебной дисциплины и виды учебной работы**

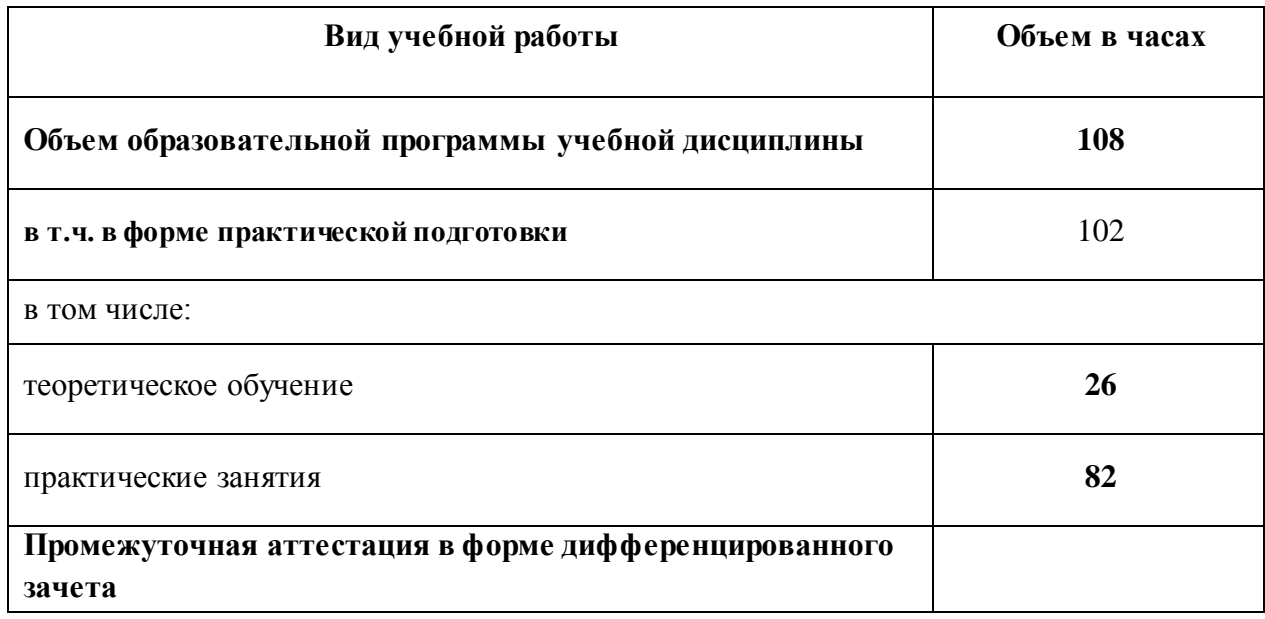

# **2.2. Тематический план и содержание учебной дисциплины**

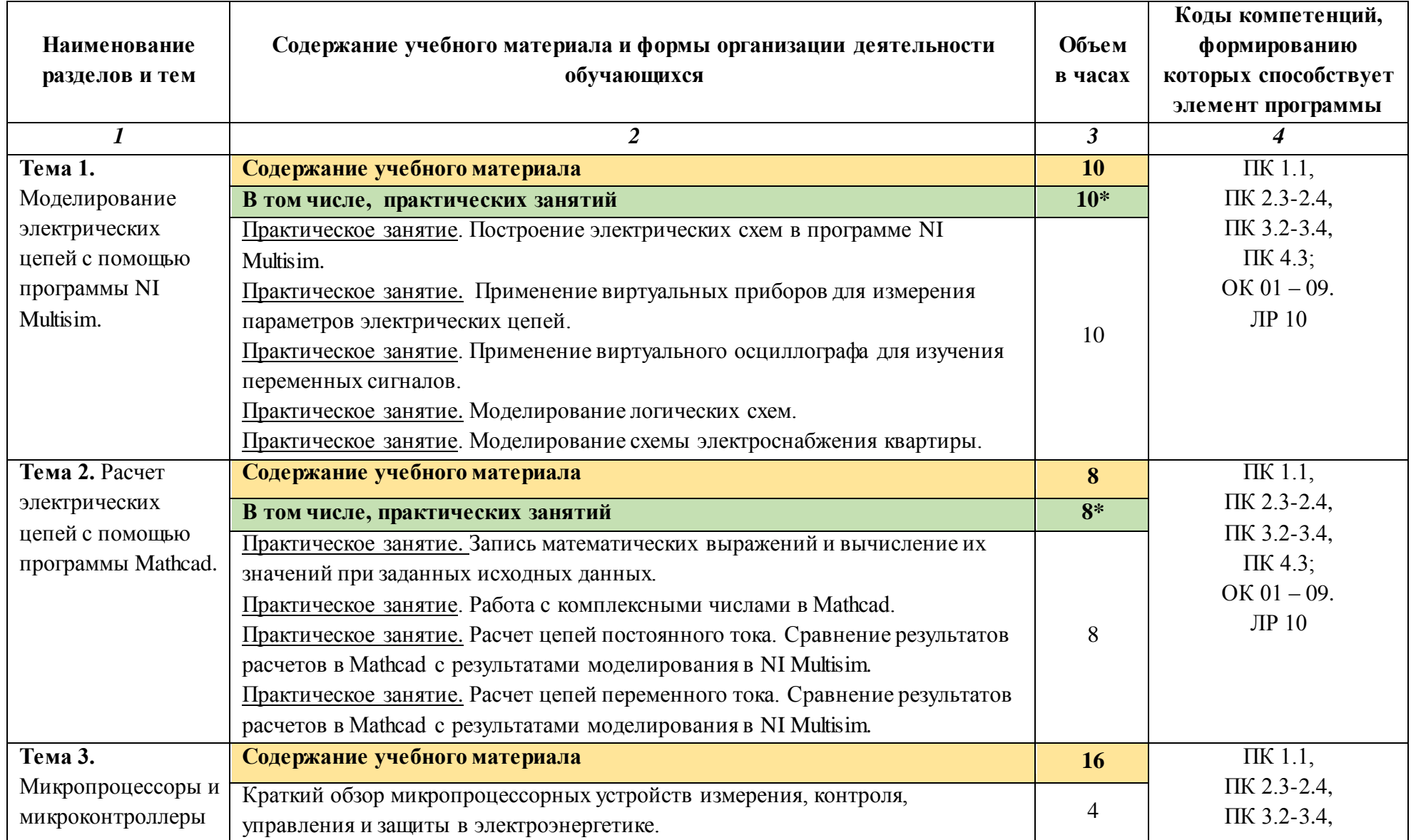

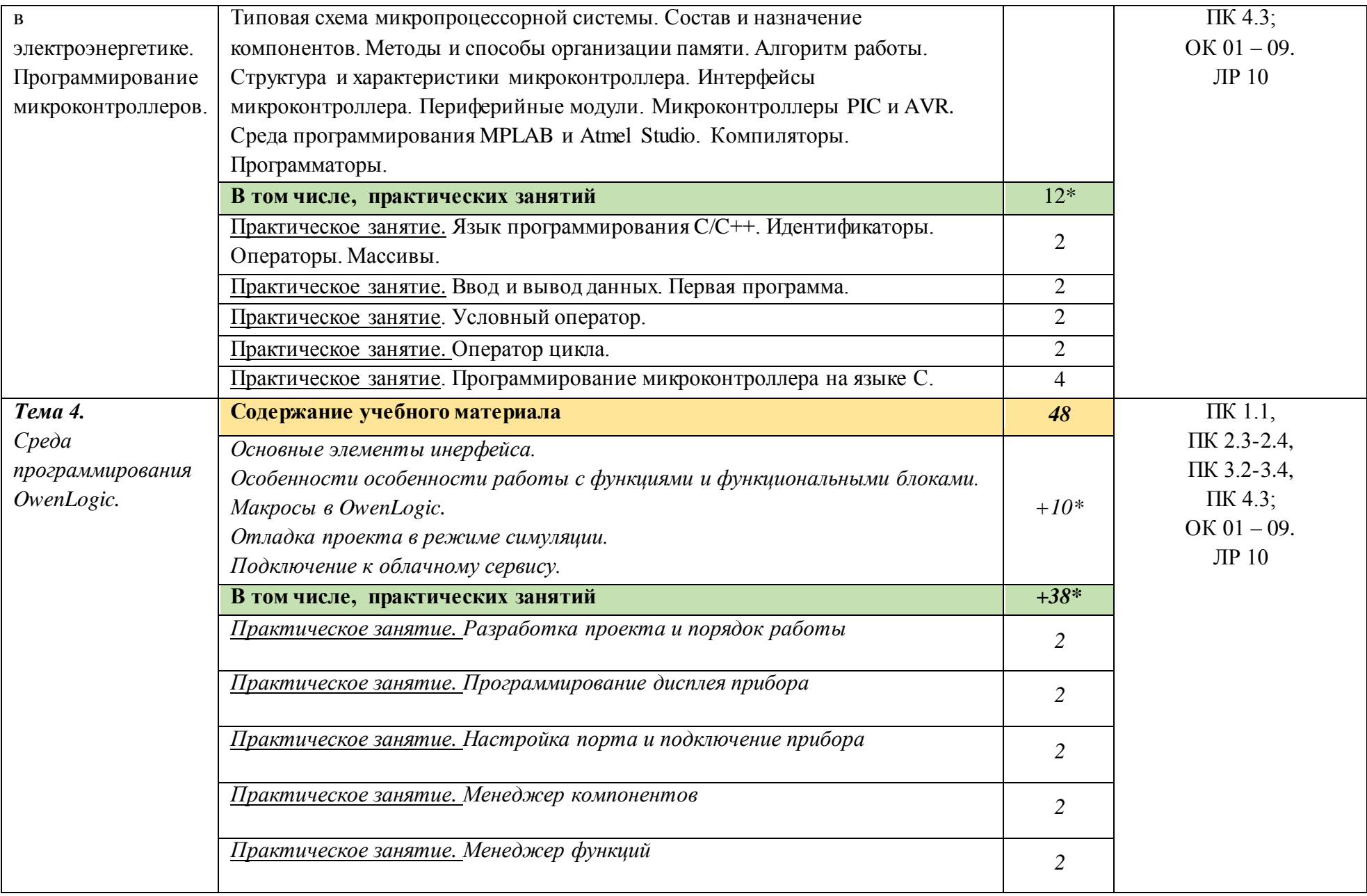

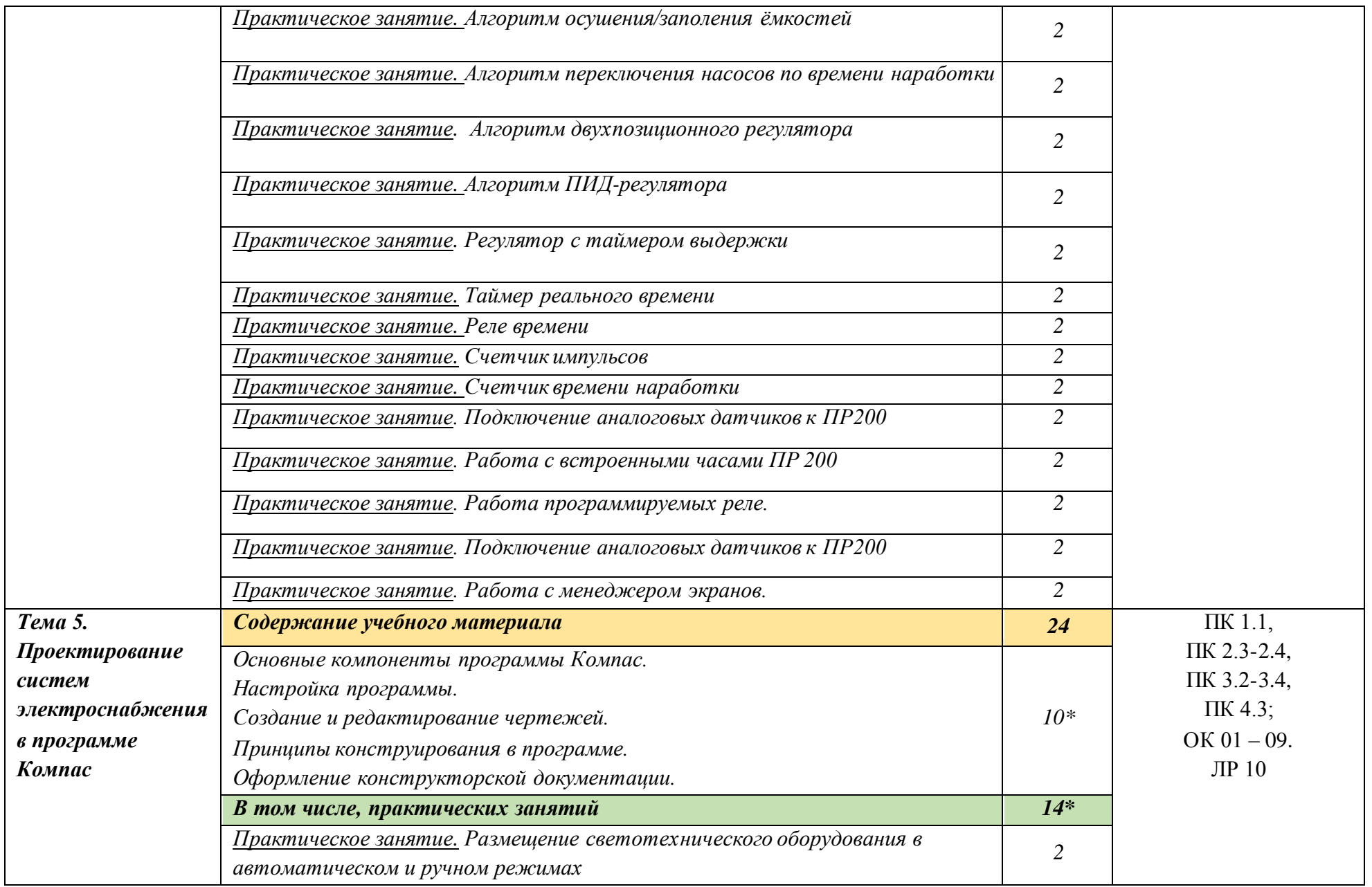

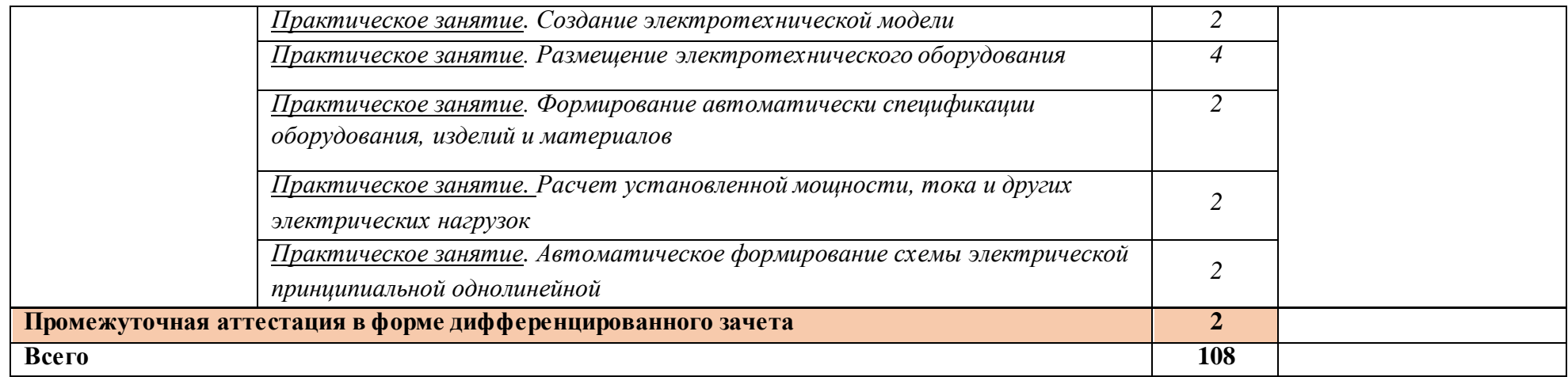

.

### **3. УСЛОВИЯ РЕАЛИЗАЦИИ ПРОГРАММЫ УЧЕБНОЙ ДИСЦИПЛИНЫ**

#### **3.1. Для реализации программы учебной дисциплины предусмотрены следующие специальные помещения:**

Кабинет «Информационные технологии в профессиональной деятельности», оснащенный

оборудованием:

- автоматизированные рабочие места обучающихся;
- автоматизированное рабочее место преподавателя;
- локальная сеть;
- подключение к сети Интернет;
- учебно-методический комплекс по дисциплине;

техническими средствами обучения:

- персональные компьютеры с лицензионным программным обеспечением;

- мультимедийный проектор;

- экран;

- принтер;

- аудиоколонки.

комплект учебно-методической документации по дисциплине

#### **3.2. Информационное обеспечение реализации программы**

Для реализации программы библиотечный фонд образовательной организации имеет печатные и/или электронные образовательные и информационные ресурсы, рекомендуемые для использования в образовательном процессе

#### **3.2.1. Печатные издания**

- 1. Михеева Е.В., Титова О.И., Информационные технологии в профессиональной деятельности, Технические специальности -М.: Академия, 2017
- 2. Михеева Е.В. Практикум по информационным технологиям в профессиональной деятельности: учебник. 14-е изд., стер -М.: Академия, 2017

### **3.2.2. Электронные издания (электронные ресурсы)**

- 1. нформационный портал. (Режим доступа): URL: <https://www.ptc.com/en/products/mathcad>– Официальный сайт Mathcad (дата обращения: 18.11.2018).
- 2. Информационный портал. (Режим доступа): URL: <http://sine.ni.com/nips/cds/view/p/lang/ru/nid/201800> – Официальный сайт NI Multisim(дата обращения: 18.11.2018).
- 3. Информационный портал. (Режим доступа): URL: [http://www.microchip.com](http://www.microchip.com/)  – официальный сайт микроконтроллеров PIC и AVR. (дата обращения: 18.11.2018).

#### **3.2.3. Дополнительные источники:**

- 1. Любимов Э.В. Теория и практика проведения электротехнических расчетов в среде Mathcad и Multisim. – СПб.: Наука и техника, 2012 г.
- 2. Шпак Ю.А. Программирование на языке С для AVR и PIC микроконтроллеров. – М.: МК-Пресс, 2011 пштейн М.С. Программирование на языке С : учебник для студ. сред. проф. образования. —М.: Издательский центр «Академия», 2011 г.

# **4. КОНТРОЛЬ И ОЦЕНКА РЕЗУЛЬТАТОВ ОСВОЕНИЯ УЧЕБНОЙ ДИСЦИПЛИНЫ**

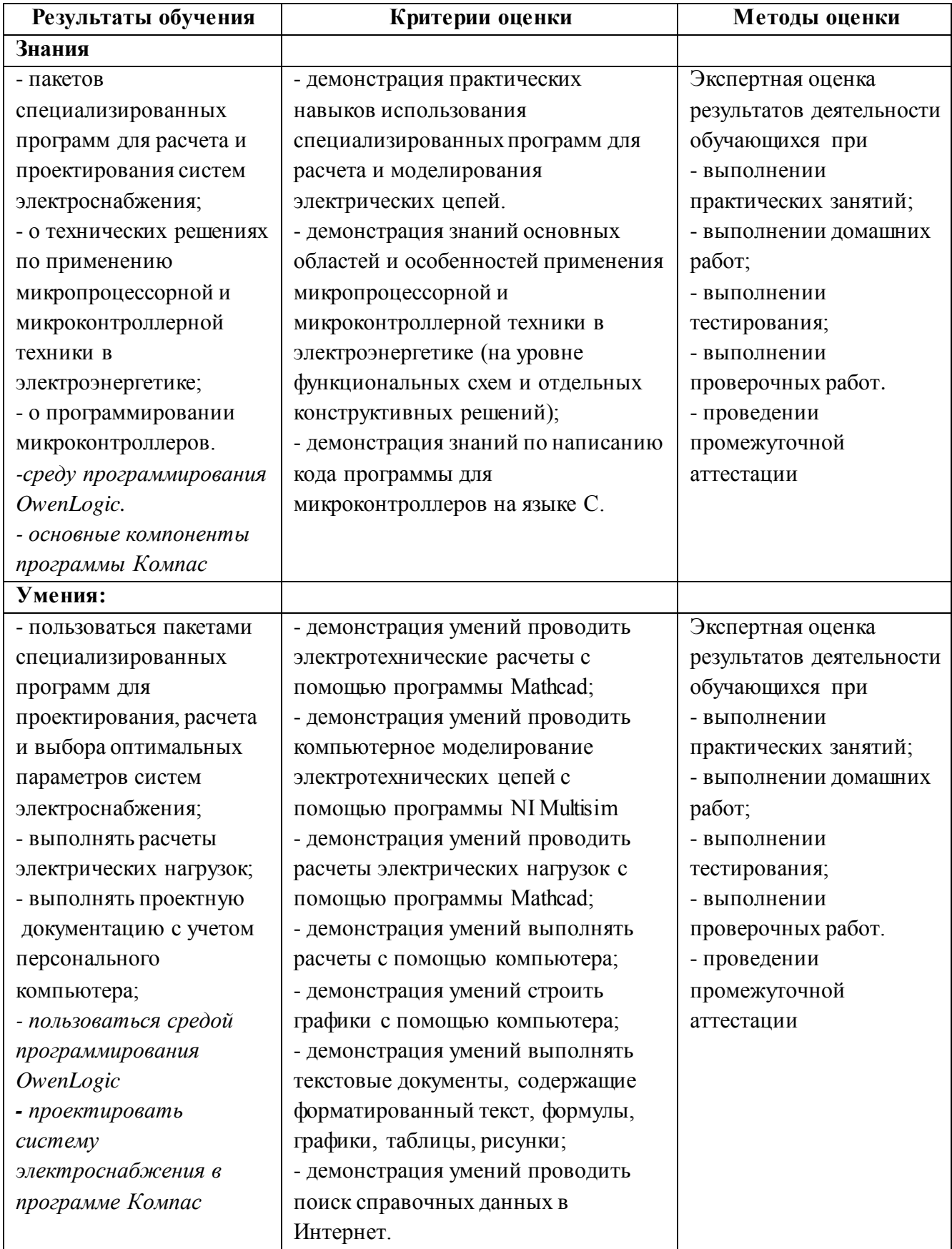